## **Snappy Driver Installer 1.18.11 DriverPack S 19.02.0 Fixed**

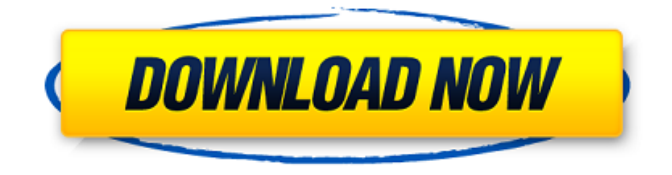

Norton anti-virus key 20181712219 full key {and final full key, number} download from main server, with key. Norton anti-virus key 20181712219 full key {and final full key, number} download from main server, with key. Windows 7 x86 driverupdate for windows 10 pro Norton anti-virus key 20181712219 full key {and final full key, number} download from main server, with key Software is licensed to you "AS IS" and is usable only under the conditions of "End User License Agreement".Q: Why is this page not displaying? The live version of keeps giving me an error. I know this is a common site issue, and some of the other people who have posted about it are having the same problem. I'm thinking it may be a DNS issue. The LAN ip address is: 127.0.0.1. Can I manually map the server to the LAN ip address? A:

Okay, I fixed it. It seems the primary dns server hadn't been updated for a while. So I changed the dns server in the router to the local one and it works great. Using PathwayCommons: You can use our visualisation tools to visualise the gene regulatory data you have uploaded. Select the gene(s) you would like to visualise and click on the visualise button. A new window will appear with your gene's data highlighted. Click the pathwayCommons button to add additional data. In the data fields, enter any data you would like displayed within a bubble. You can filter the data simply by ticking the fields you would like to show. You can also select the number of genes to show per bubble. Click the use tools button to add data to visualise other genes in the bubble. You can do this within the visualisation window or by clicking the generate button in the toolbar. If you would like to generate a bubble in a separate window, click the link and it will open the corresponding visualisation window. When you are done, click the generate button at the bottom of the visualisation window. A new window will appear with the bubble you have just generated. You can edit and save the bubble (or just close it). You may also

## **Snappy Driver Installer 1.18.11 DriverPack S 19.02.0**

Paid download $\hat{A}$ . Snappy Driver Installer 1.18.11 + DriverPack s 19.02.0 18 Mar 2020: Snappy Driver Installer is a free driver updater with a huge driver collection for offline use.Q: Connecting to Glassfish 3.1 using Local Ip instead of Public IP on Windows We've recently installed Glassfish 3.1.1 on Windows Server 2012, and now we can't connect to the server using our Ip. Currently, we use the external IP provided by our network (that's in a different network), and when we try to connect using the IP provided by the network, everything works just fine. I want to configure my server so that I can connect to it through the Ip from the network, because it's going to be much easier to use. I already tried to change the ip address at "Network and Sharing Center\Network Connections" and in "c:\windows\system32\drivers\etc\hosts", but it doesn't work. Does anyone have any other idea that could help me with this? A: In Windows, you need to disable the loopback address, to make sure that the private IP can't be used as a public IP. Open the command prompt, type in the following commands: netsh interface ipv4 netsh interface ipv6 Then press Enter to enable your private IP. 5 , - 1 , 2 , 5 F  $active$  r c  $*$  \* 2 / 3 + 1 0 0 6 8  $*$  c + 1 5 1 5 1 4 5 4 4 . ( c + 1 5 1 0 2 )  $*$ 

[http://www.male-blog.com/2022/09/13/download-upd-game-naruto-ultimate-ninja-storm-3-for](http://www.male-blog.com/2022/09/13/download-upd-game-naruto-ultimate-ninja-storm-3-for-windows-7/)[windows-7/](http://www.male-blog.com/2022/09/13/download-upd-game-naruto-ultimate-ninja-storm-3-for-windows-7/)

 $*$  2 / 3 L e t 4  $*$  t  $*$   $*$  2 / 7 - 3 8 2 4 7 6  $*$  t / 7 + 7 6 4 9 2 8 / 6d1f23a050

<https://firstlineafricajobs.com/wp-content/uploads/2022/09/sucfay.pdf> <https://rednails.store/product-key-exchange-2010-crack-exclusive/> <https://caringcounselingllc.com/dvd528-23711-torrent48-com-avi/> [https://www.shopaprop.com/wp-content/uploads/2022/09/Sandra\\_Teen\\_Model\\_Sets.pdf](https://www.shopaprop.com/wp-content/uploads/2022/09/Sandra_Teen_Model_Sets.pdf) [https://ighaziabad.com/wp](https://ighaziabad.com/wp-content/uploads/2022/09/Dfx_Audio_Enhancer_11109_Crack_Download_2021.pdf)[content/uploads/2022/09/Dfx\\_Audio\\_Enhancer\\_11109\\_Crack\\_Download\\_2021.pdf](https://ighaziabad.com/wp-content/uploads/2022/09/Dfx_Audio_Enhancer_11109_Crack_Download_2021.pdf) <https://www.voyavel.it/gbwhatsapp-pro-v9-95-2/> <https://fullrangemfb.com/geo5-geotechnical-software-new-crack-13/> [https://cambodiaonlinemarket.com/wp-content/uploads/2022/09/Torrent\\_Rubbersisterszip.pdf](https://cambodiaonlinemarket.com/wp-content/uploads/2022/09/Torrent_Rubbersisterszip.pdf) <https://ayusya.in/wp-content/uploads/uilgaut.pdf> <https://movingbay.com/airbox-playbox-download-best/> <http://www.chelancove.com/kunci-jawaban-akuntansi-manajerial-hansen-mowen-edisi-8-buku-1-33/> <https://4g65.com/hyperspin-wheel-pack/> [https://firstlineafricajobs.com/wp-content/uploads/2022/09/rayman\\_origins\\_pc\\_download\\_full\\_version.pdf](https://firstlineafricajobs.com/wp-content/uploads/2022/09/rayman_origins_pc_download_full_version.pdf) [https://www.riobrasilword.com/2022/09/13/rig-veda-sandhyavandanam-procedure-in-tamil-pdf-download](https://www.riobrasilword.com/2022/09/13/rig-veda-sandhyavandanam-procedure-in-tamil-pdf-download-hot/)[hot/](https://www.riobrasilword.com/2022/09/13/rig-veda-sandhyavandanam-procedure-in-tamil-pdf-download-hot/)

[https://shoho.org/wp-](https://shoho.org/wp-content/uploads/2022/09/download_Robot_Structural_Analysis_Professional_2015_crack.pdf)

[content/uploads/2022/09/download\\_Robot\\_Structural\\_Analysis\\_Professional\\_2015\\_crack.pdf](https://shoho.org/wp-content/uploads/2022/09/download_Robot_Structural_Analysis_Professional_2015_crack.pdf)

[https://amirwatches.com/global-mapper-v-14-64-bit-crack-\\_hot\\_/](https://amirwatches.com/global-mapper-v-14-64-bit-crack-_hot_/)

<http://lifepressmagazin.com/wp-content/uploads/2022/09/helvasi-1.pdf>

<https://leidenalumni.id/wp-content/uploads/2022/09/nelldeca.pdf>

<https://movingbay.com/magix-soundpool-vol-20-moviescore-vol-11-rar-updated/>